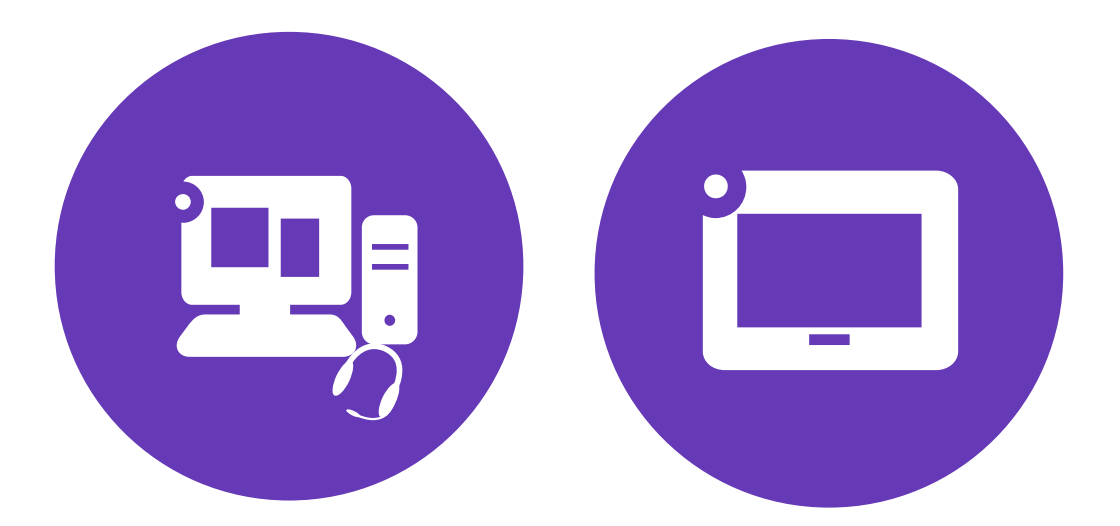

# **I DESKT S FT H NE**

## I D skt S ft h n

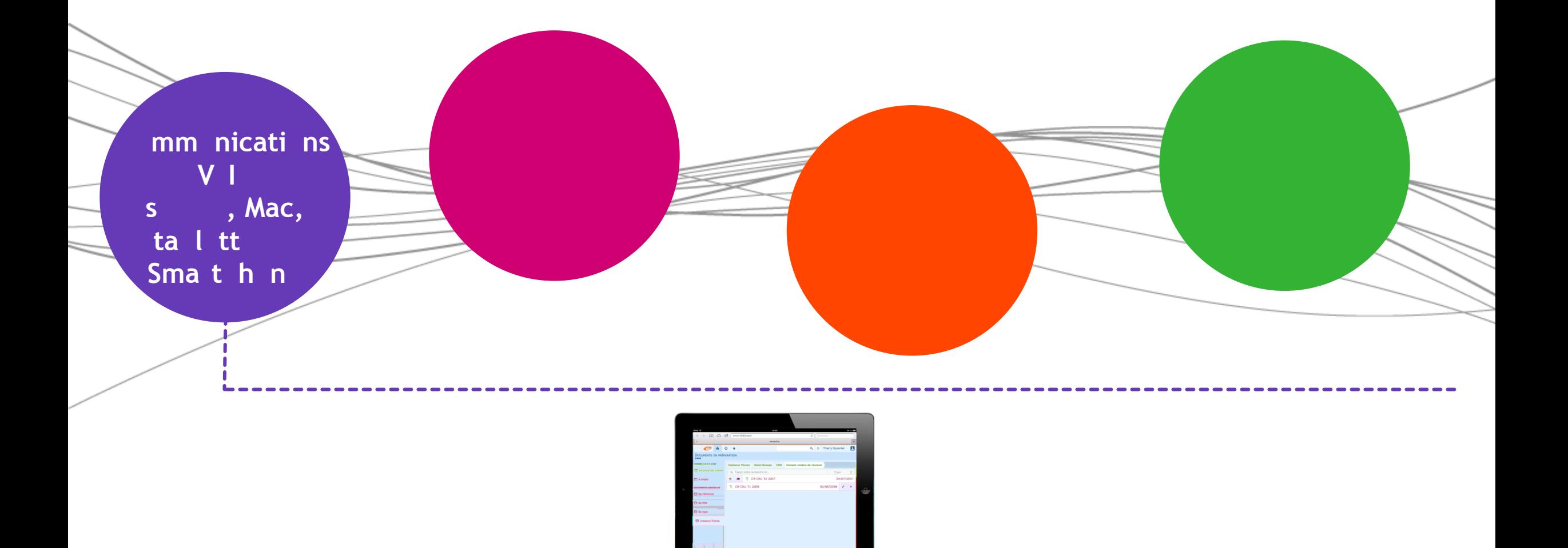

# I D skt S ft h n

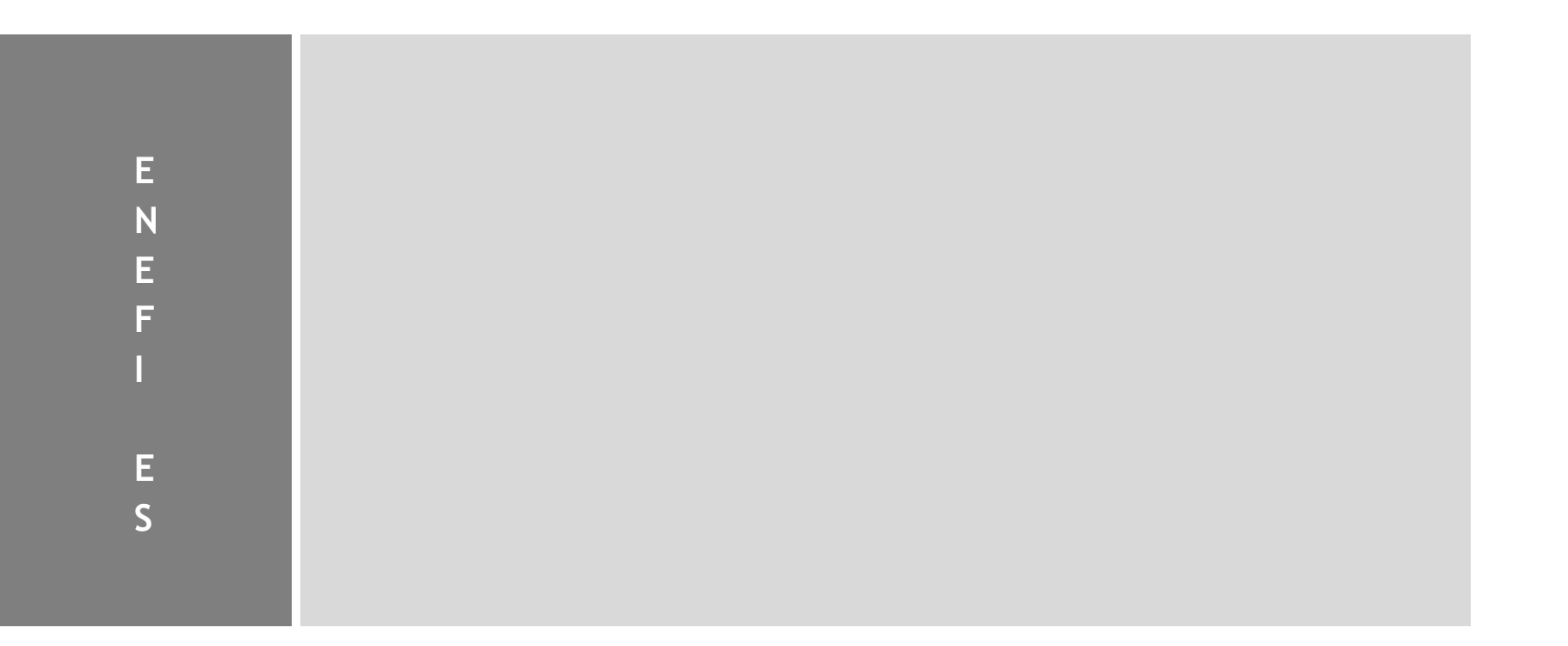

# I D skt S ft h n

**F**

**N**

**T I**

**N N A L I T E S**

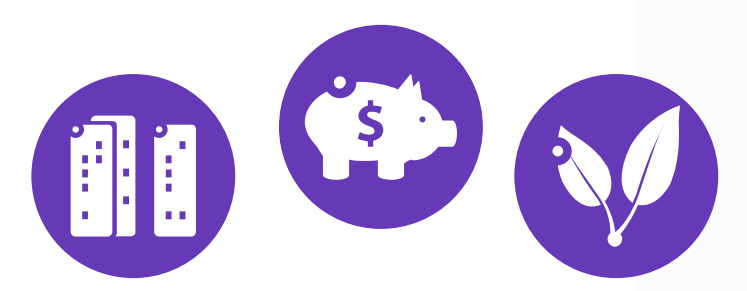

L tcl VI f nitl st tsl sfncti nnalit s t l h ni s st mim D sk h n s l'inat, **lataltt l** Smathn **Em latin** st I mim D sk h n Dis ni l l' mni X Ent is t nT ch sin ss E itins sMS Win ws, A I Mac S, iS tAn i Dis ni l l' mni X ffic Es s MS Win ws, A l Mac **OS (à partir de la R10.1 MR), et iOS (à partir de la R10.2)** Dis ni l s sit n c nn xi n Eth n t filai, n WiFi Dis ni l h s-sit, a t t l'utilisat st c nn ct a s a I sn nt is via VN (sure and Ethn t, WiFi, cll lair **3G/4G) F** ncti nn n n wi nn m nt sin ss and the metal A licatinw Visit n a in (mni X Ent is t **OPENT Busines E iti n)** n inzain s nn i s iff nt s **Int** fac m Iti-lan matilave na licatin TI (x: an a t l h ni ) **Codecs G.711 et G.729 supportés S** niv a 3 I T S / DS

### Visit n a in

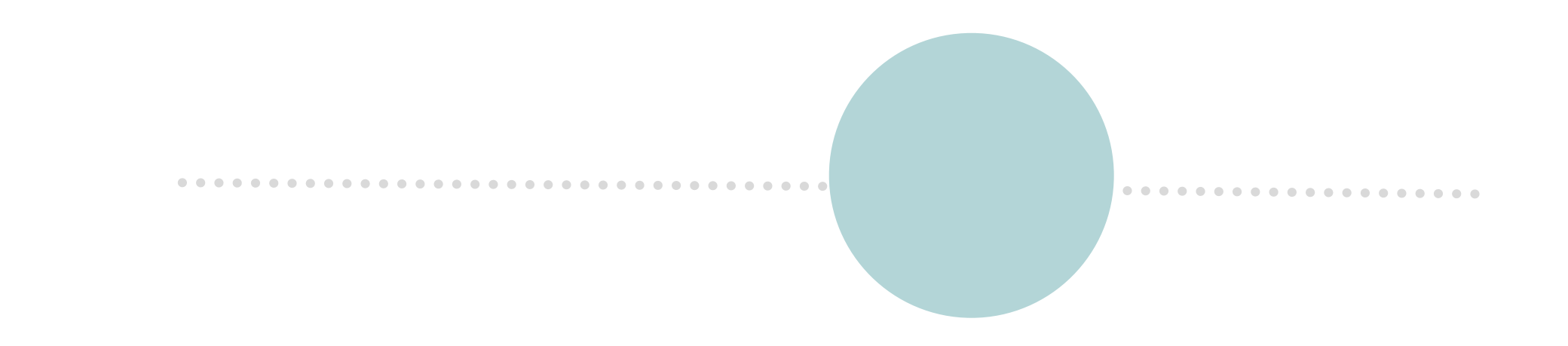

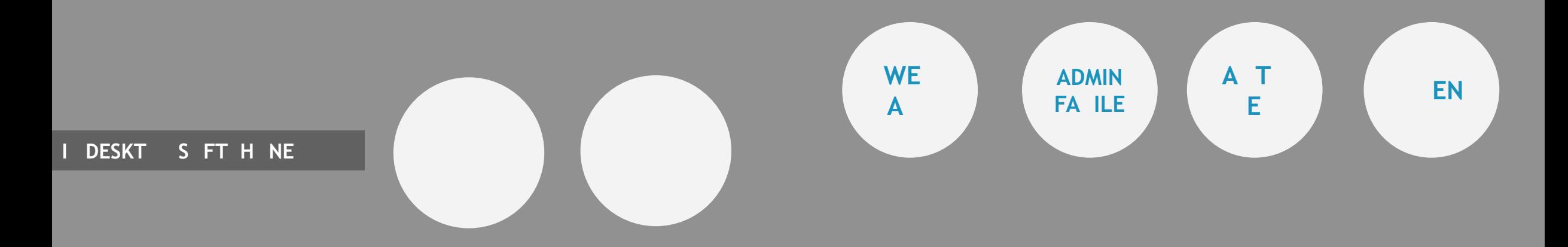

## ihn & ia

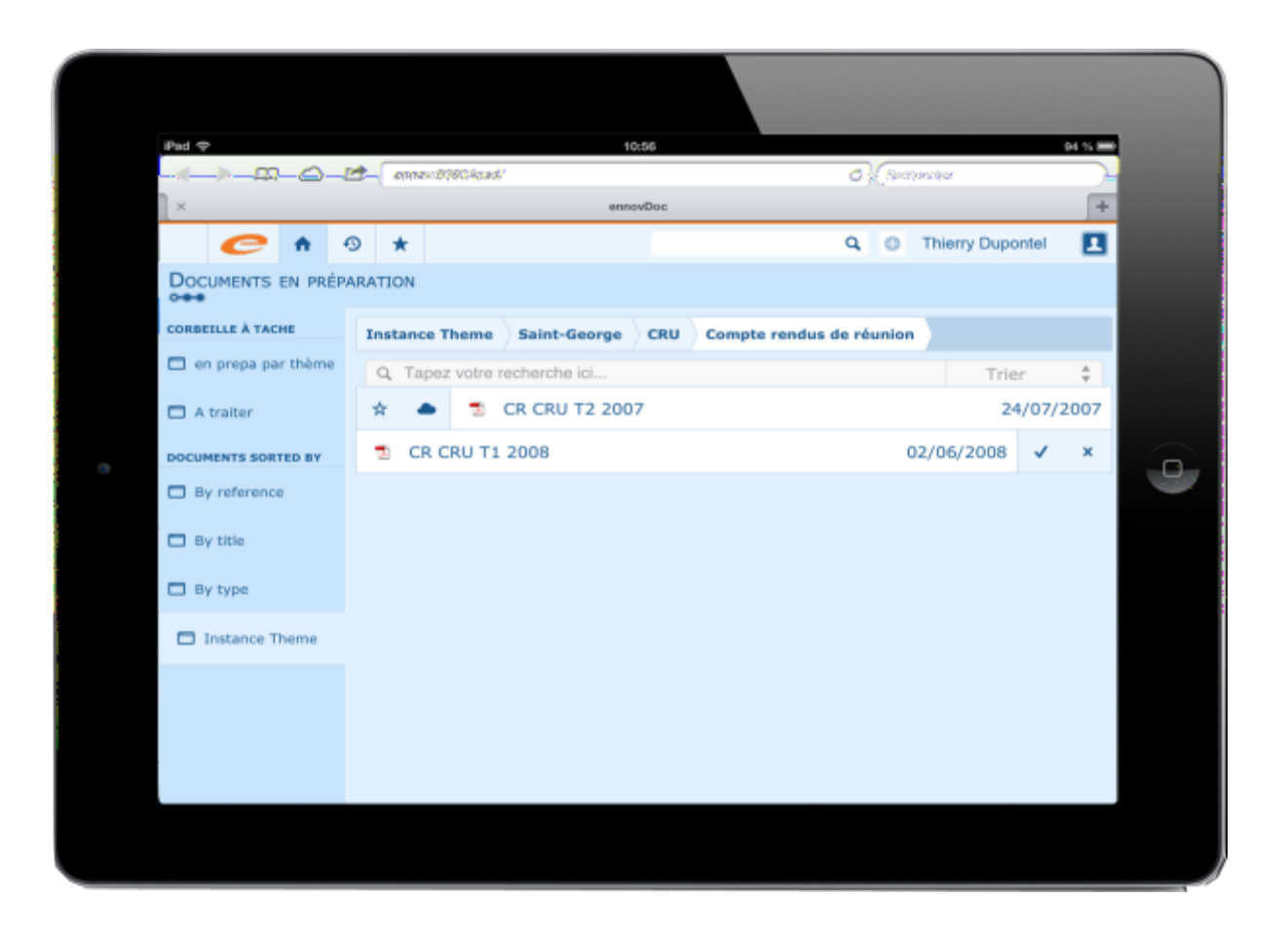

# **T** mina x An i

# Win ws & Mac

#### **M** Is licnc a sa

#### **OPENTOUCH SUITE POUR MGE**

Licence IP Desktop Softphone (3BA09031JA), business ou agent Licence IP License Agent dans un environnement de Centre de Contacts

#### **OPENTOUCH SUITE POUR PME**

$$
\begin{array}{cccc}\n & 8 & 0 & \end{array}
$$

# T l cha m nt at it!

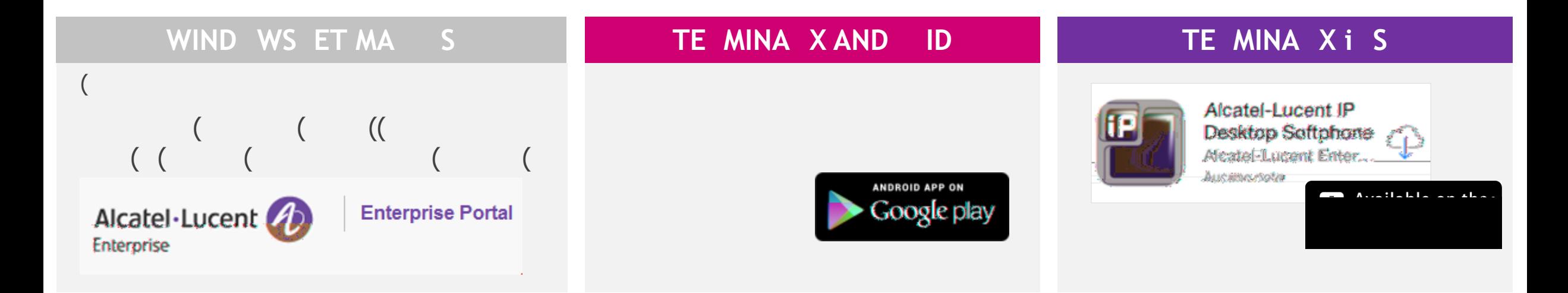

Pour la liste des terminaux compatibles, veuillez vous référer à la [Matrice de compatibilité des](https://businessportal2.alcatel-lucent.com/system/files/documents/a_cc_service_applicationscompatibilitymatrix_alesvc53472_5.3_en.xlsx) 

#### **Compatibilite des terminaures in the design in the interest of the interest in the interest in the interest in the interest in the interest in the interest in the interest in the interest in the interest in the interest i**

[applications des services](https://businessportal2.alcatel-lucent.com/system/files/documents/a_cc_service_applicationscompatibilitymatrix_alesvc53472_5.3_en.xlsx) disponible sur l'Enterprise Business Portales Portales Portales Portales Portales Po<br>Des services Portales Portales Portales Portales Portales Portales Portales Portales Portales Portales Portale

# A chit ct l al M E

# A chit ct l al ME

### I s 'inf mati ns

A EWE DEDIEE E[T](http://enterprise.alcatel-lucent.com/?product=IPDesktopSoftphone&page=overview) LIV A LES DIS NI LES S INTE NET

[http://enterprise.alcatel](http://enterprise.alcatel-lucent.com/?product=IPDesktopSoftphone&page=overview) lucent.com/ $\epsilon$  is alcohomological lucent.com/?product=IPDesktopSoftphone page=over

**ET S L'ENTE ISE SINESS TAL** 

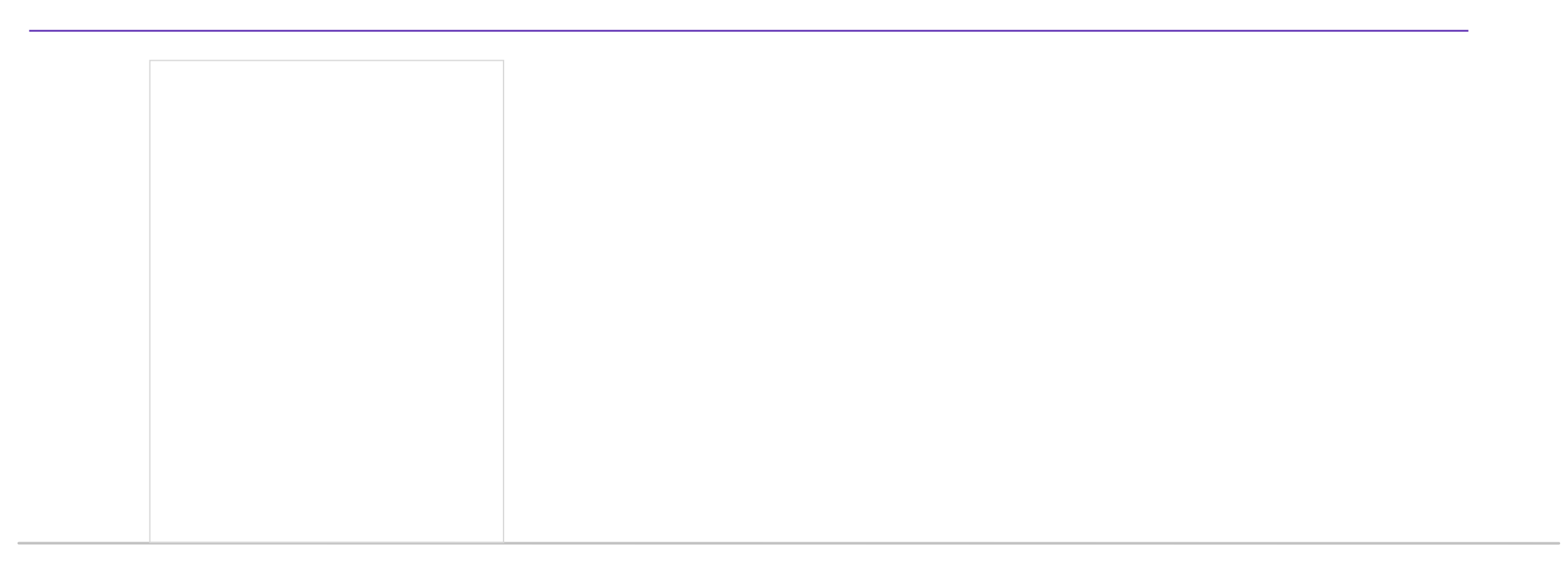

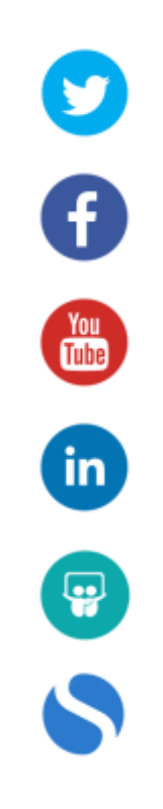